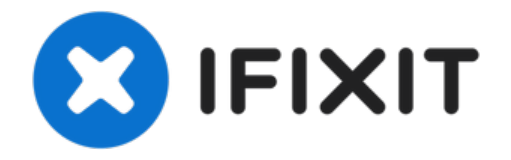

# **Power Mac G5 Vordere Lüftereinheit tauschen**

Benutze diese Anleitung, um die vordere...

Geschrieben von: Adam

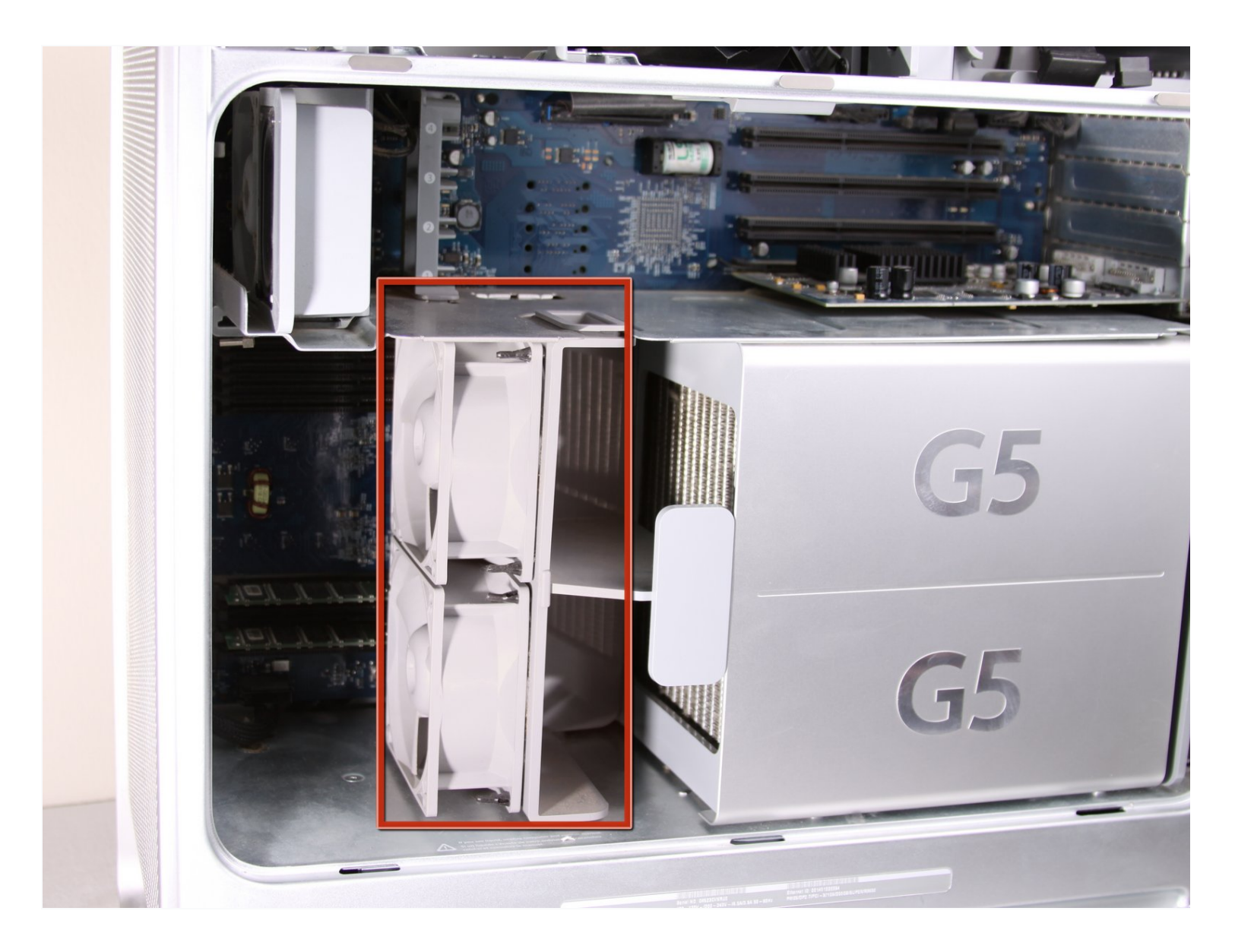

# **EINLEITUNG**

Benutze diese Anleitung, um die vordere Lüftereinheit deines Power Mac G5 zu ersetzen.

#### **Schritt 1 — Seitenabdeckung**

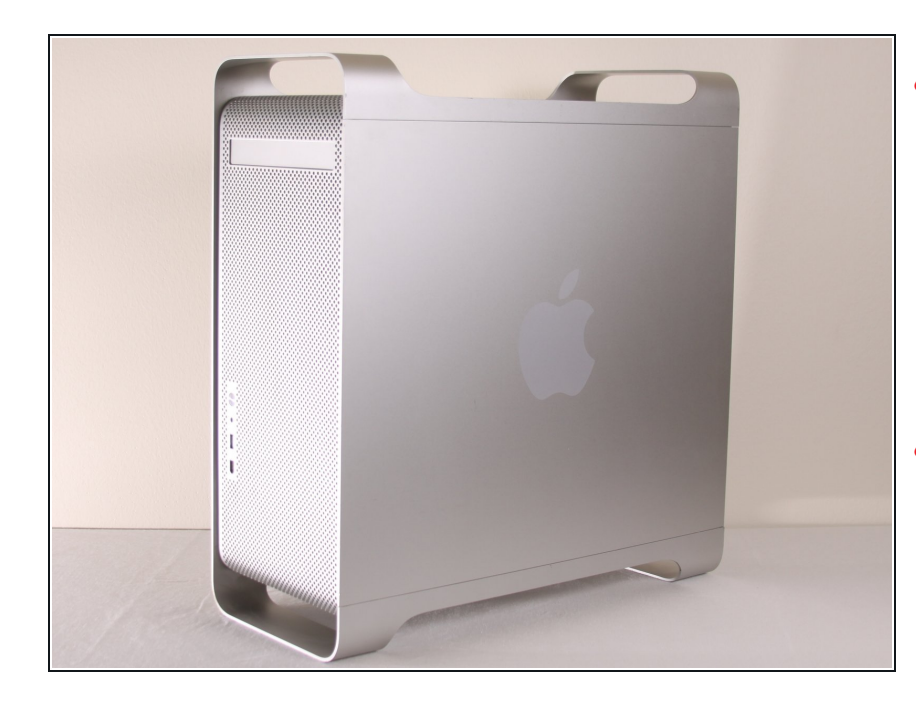

- Um einen Stromschlag zu vermeiden, schalte den Computer aus und entferne das Netzkabel. Öffne niemals den Computer oder versuche Komponenten im Inneren einzubauen, solange der Computer an ist.
- Um Verbrennung zu vermeiden, warte mindestens 10 Minuten, um die inneren Komponenten des Computers abkühlen zu lassen.

# **Schritt 2**

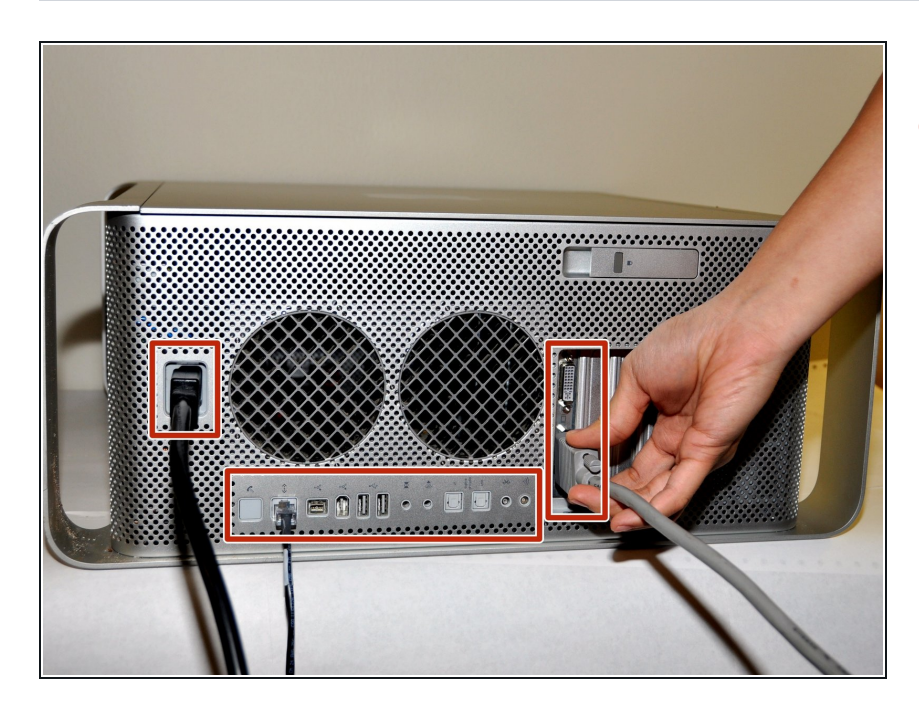

Entferne alle Kabel, auch das Netzkabel, bevor du den Computer öffnest.  $\bullet$ 

#### **Schritt 3**

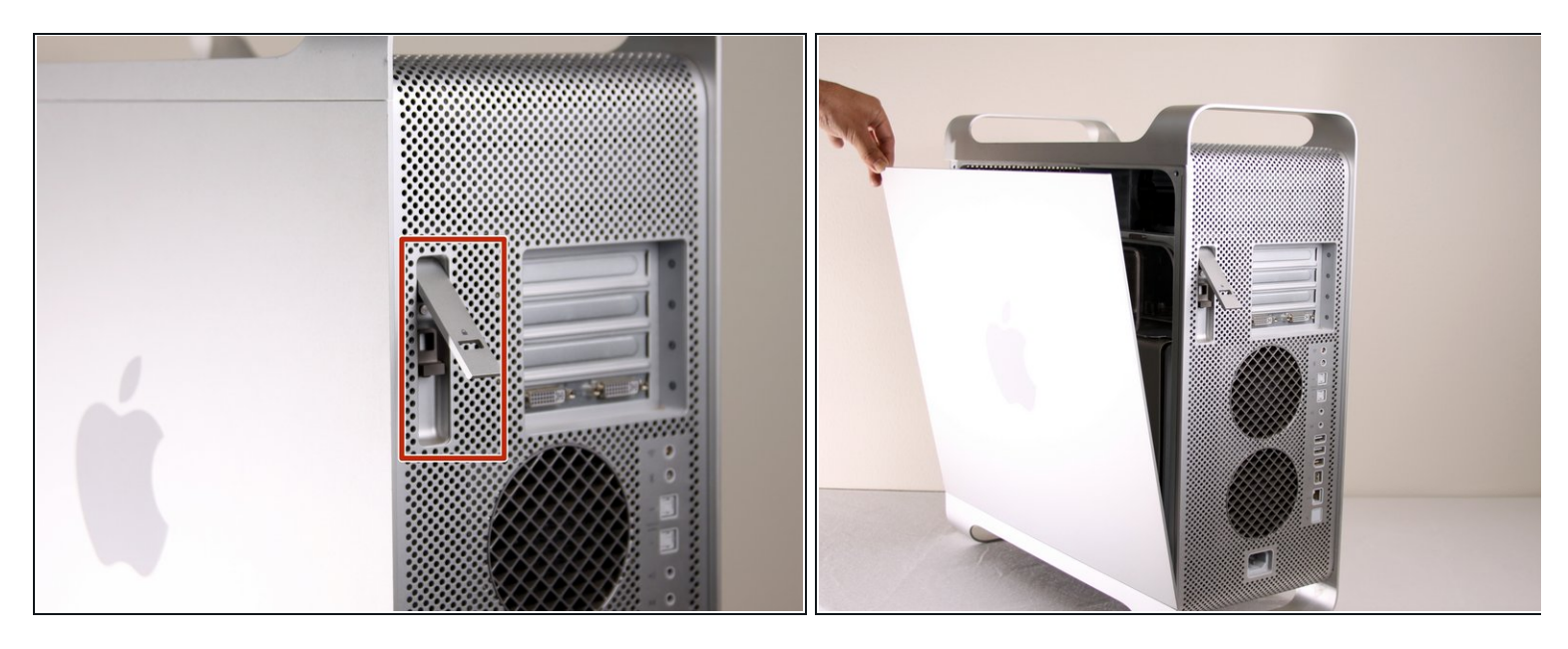

- Ziehe den Hebel heraus, um die Seitenabdeckung zu entriegeln.
- $\widehat{u}$  Die Seitenabdeckung sollte herausfallen. Wenn dies nicht der Fall sein sollte, ziehe ein wenig an den Kanten der Seitenabdeckung.

### **Schritt 4**

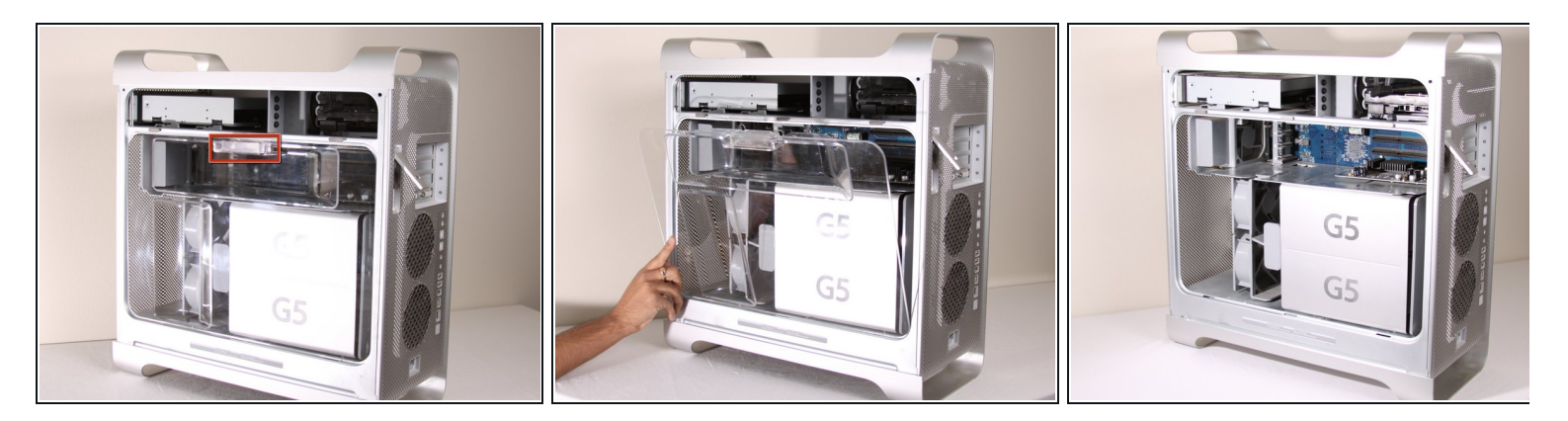

Entferne das Luftleitelement (die durchsichtige Plastikabdeckung) durch Ziehen am Griff.

# **Schritt 5 — Vordere Lüftereinheit**

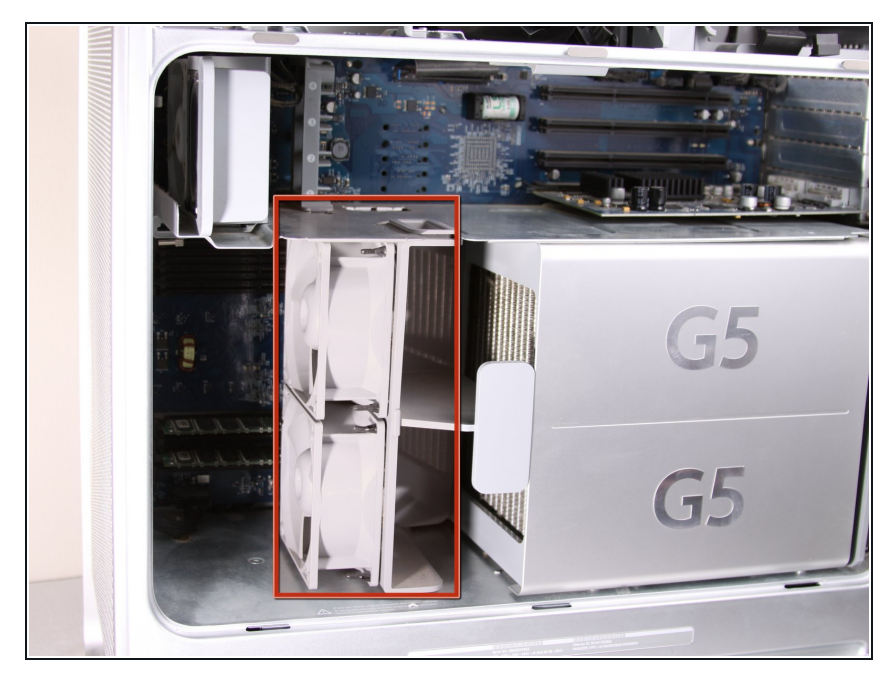

Lokalisiere die vordere Lüftereinheit.

# **Schritt 6**

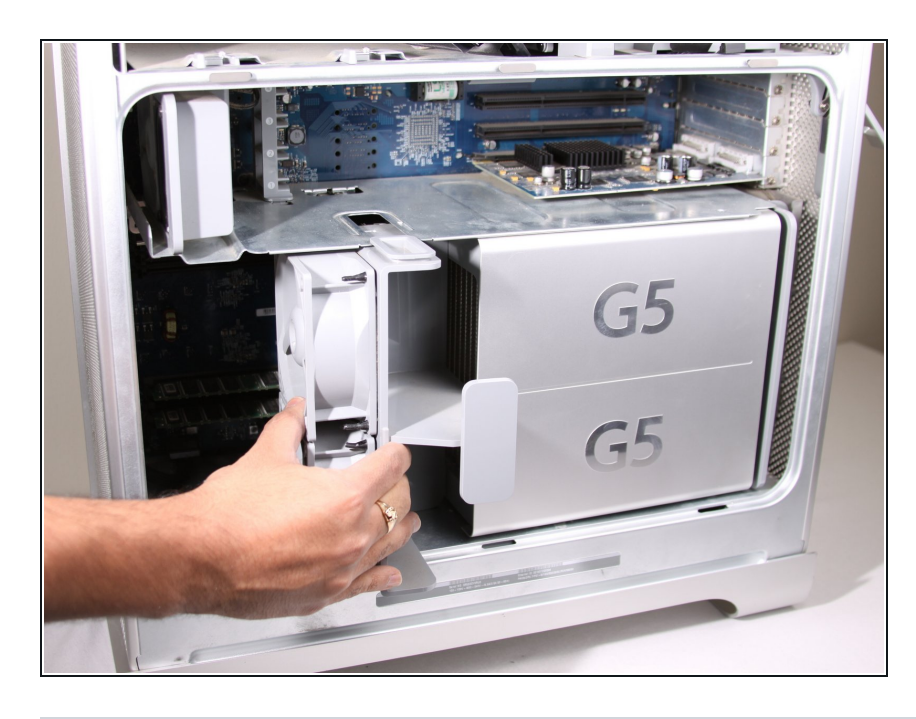

Ziehe die Lüftereinheit heraus; sie sollte problemlos herauskommen.  $\bullet$ 

Um dein Gerät wieder zusammenzubauen, folge dieser Anleitung in umgekehrter Reihenfolge.